#### **New addon for org.gvsig.projection.app.jcrs-2.1.10-2070**

10/26/2014 06:10 PM - Joaquín del Cerro Murciano

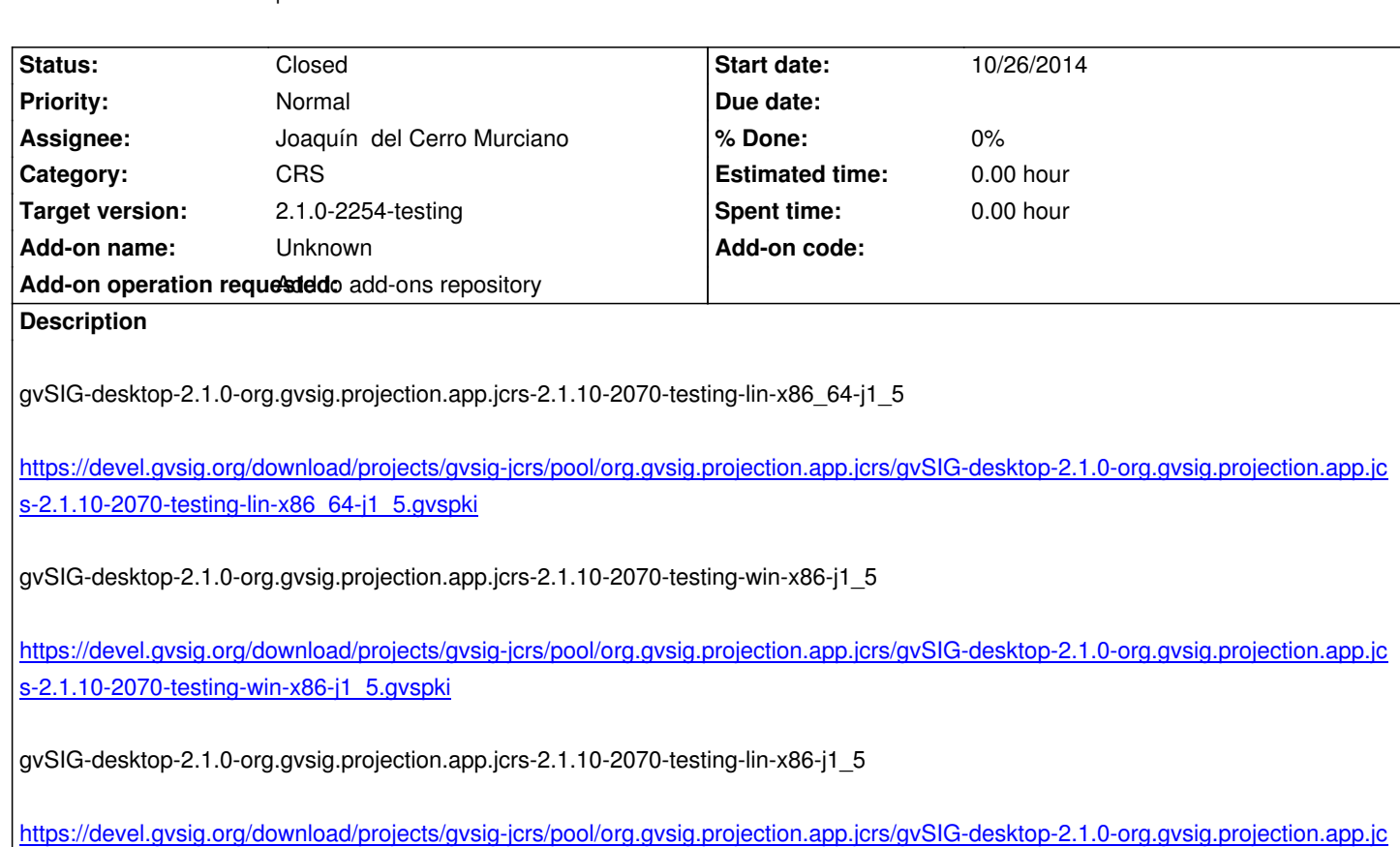

s-2.1.10-2070-testing-lin-x86-j1\_5.gvspki

#### **[History](https://devel.gvsig.org/download/projects/gvsig-jcrs/pool/org.gvsig.projection.app.jcrs/gvSIG-desktop-2.1.0-org.gvsig.projection.app.jcrs-2.1.10-2070-testing-lin-x86-j1_5.gvspki)**

# **[#1 - 10/26/2014 06:10 PM - Joaquín del Cerr](https://devel.gvsig.org/download/projects/gvsig-jcrs/pool/org.gvsig.projection.app.jcrs/gvSIG-desktop-2.1.0-org.gvsig.projection.app.jcrs-2.1.10-2070-testing-lin-x86-j1_5.gvspki)o Murciano**

*- Status changed from New to Fixed*

### **#2 - 10/27/2014 04:51 AM - Álvaro Anguix**

- *Status changed from Fixed to New*
- *File JCRS.png added*

A mi me aparece como instalada la versión anterior (2069) en lugar de esta. Adjunto captura de imagen.

### **#3 - 10/27/2014 04:52 AM - Álvaro Anguix**

*- Target version changed from 2.1.0-2254-testing to 2.1.0-2259-rc3*

# **#4 - 10/27/2014 12:15 PM - Joaquín del Cerro Murciano**

*- Target version changed from 2.1.0-2259-rc3 to 2.1.0-2254-testing*

# **#5 - 10/27/2014 12:17 PM - Joaquín del Cerro Murciano**

*- Status changed from New to Fixed*

# **#6 - 10/27/2014 01:45 PM - Álvaro Anguix**

*- Status changed from Fixed to Closed*

**Files**